#### **Empresa de Pesquisa Agropecuária e Extensão Rural de Santa Catarina (EPAGRI)** Concurso Público • Edital 001/2022

**http://2022epagri.fepese.org.br**

# CADERNO D E P R O V A

## S203 AGENTE DE TECNOLOGIA DA INFORMAÇÃO E COMUNICAÇÃO – **Comunicação – Comunicação – Comunicação** – Comunicação – Comunicação – Comunicação – Comunicação – Comunicação – Comunicação – Comunicação – Comunicação – Comunicaçã

## **Instruções**

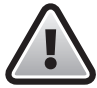

**Confira o número que você obteve no ato da inscrição com o que está indicado no cartãoresposta.**

\* A duração da prova inclui o tempo para o preenchimento da folha de resposta e do cartão-resposta.

Para fazer a prova você usará esse **caderno de prova**, um **cartão-resposta** que contém o seu nome, número de inscrição e espaço para assinatura e uma **folha de resposta** identificada com um código alfanumérico.

Verifique, no caderno de prova, se:

- faltam folhas e a sequência de questões está correta.
- há imperfeições gráficas que possam causar dúvidas.

### **Comunique imediatamente ao fiscal qualquer irregularidade!**

## **Atenção!**

- Não é permitido qualquer tipo de consulta durante a realização da prova.
- Para cada questão são apresentadas 5 alternativas diferentes de respostas (a, b, c, d, e). Apenas uma delas constitui a resposta correta em relação ao enunciado da questão.
- A interpretação das questões é parte integrante da prova, não sendo permitidas perguntas aos fiscais.
- Não destaque folhas da prova.

Ao terminar a prova, entregue ao fiscal o caderno de prova completo e o cartão-resposta devidamente preenchido e assinado.

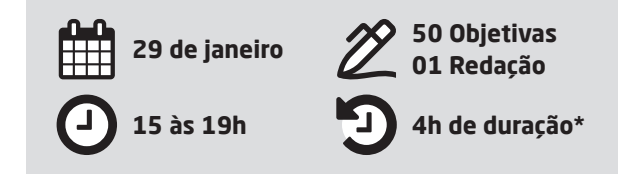

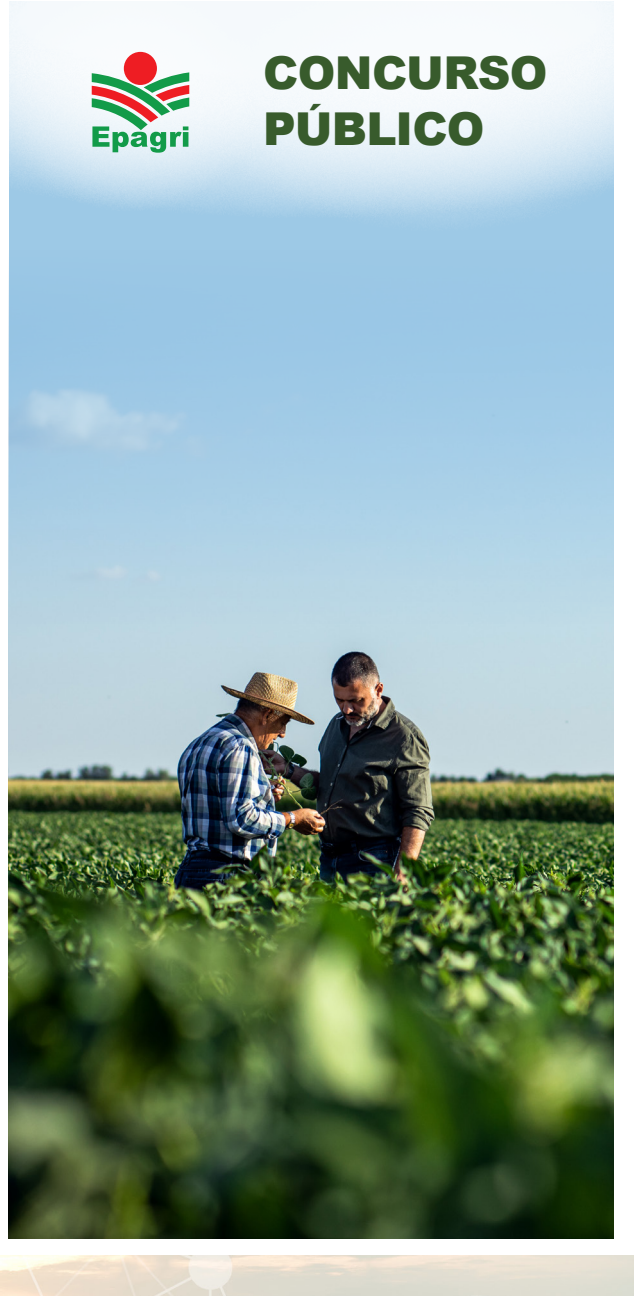

**AFEPESE** 

#### **Texto 1**

#### **Taxa de desemprego fica em 8,3% no trimestre até outubro, afirma IBGE**

A taxa de desocupação no Brasil ficou em 8,3% no trimestre móvel terminado em outubro, de acordo com os dados mensais da Pesquisa Nacional por Amostra de Domicílios Contínua (Pnad Contínua) divulgados na manhã desta quarta-feira (30) pelo Instituto Brasileiro de Geografia e Estatística (IBGE). O resultado ficou abaixo da mediana de 8,5% das expectativas na pesquisa do Projeções Broadcast, cujo intervalo ia de 8,4% a 8,7%.

Em igual período de 2021, a taxa de desemprego medida pela Pnad Contínua estava em 12,1%. No terceiro trimestre, encerrado em setembro, a taxa de desocupação estava em 8,7%.

A renda média real do trabalhador foi de R\$ 2.754 no trimestre móvel encerrado em outubro. O resultado representa alta de 4,7% em relação a igual trimestre móvel de 2021. A massa de renda real habitual paga aos ocupados somou R\$ 269,5 bilhões no período de agosto a outubro, alta de 11,5% ante igual período do ano passado.

A taxa de desemprego ficou estatisticamente estável em 21 das 27 unidades da Federação na passagem do segundo trimestre de 2022 para o terceiro trimestre, segundo os dados da Pesquisa Nacional por Amostra de Domicílios Contínua (Pnad Contínua) divulgados pelo Instituto Brasileiro de Geografia e Estatística (IBGE). O resultado significa que a oscilação ficou dentro da margem de erro da pesquisa.

As menores taxas ocorreram em Rondônia (3,9%), Mato Grosso (3,8%) e Santa Catarina (3,8%). Na média nacional, a taxa de desemprego desceu de 9,3% no segundo trimestre para 8,7% no terceiro trimestre deste ano. Em São Paulo, o resultado diminuiu de 9,2% para 8,6%, movimento considerado estável dentro da margem de erro.

Disponível em: https://epocanegocios.globo.com/economia/ noticia/2022/11/taxa-de-desemprego-fica-estavel-em-21-das-27-unidades-da-federacao-no-3-tri.ghtml. Acesso em: 05 de dez. 2022. Publicado em 30 de nov. 2022. Fragmento adaptado.

**1.** Considerando o texto 1, é **correto** o que se afirma em:

- a.  $\Box$  No trimestre móvel terminado em outubro de 2022, Santa Catarina apresentou uma das menores taxas de desemprego, ficando atrás apenas de Rondônia e Mato Grosso.
- $b.$   $\Box$  Nas 27 unidades da Federação, estatisticamente a taxa de desemprego diminuiu fortemente na passagem do segundo para o terceiro trimestre de 2022.
- c.  $\Box$  No período de outubro de 2021 a outubro de 2022, houve aumento significativo de empregados, mas a renda média real do trabalhador ficou menor.
- d.  $\boxdot$  De acordo com dados divulgados pelo IBGE, a taxa de desemprego no Brasil apresentou decréscimo de 3,8% no período de outubro de 2021 a outubro de 2022.
- e.  $\square$  A massa de renda real habitual paga aos ocupados no período de agosto a outubro de 2021 foi de 230,5 bilhões de reais, o que corresponde a 11,5% menos do que foi pago em igual período de 2022.

**2.** Assinale a frase retirada do texto 1 na qual a coesão é feita por meio de um pronome relativo.

- a.  $\Box$  "O resultado significa que a oscilação ficou dentro da margem de erro da pesquisa."
- b.  $\boxtimes$  "O resultado ficou abaixo da mediana de 8,5% das expectativas na pesquisa do Projeções Broadcast, cujo intervalo ia de 8,4% a 8,7%."
- c.  $\Box$  "A massa de renda real habitual paga aos ocupados somou R\$ 269,5 bilhões no período de agosto a outubro, alta de 11,5% ante igual período do ano passado."
- d.  $\Box$  "Na média nacional, a taxa de desemprego desceu de 9,3% no segundo trimestre para 8,7% no terceiro trimestre deste ano."
- e.  $\Box$  "Em São Paulo, o resultado diminuiu de 9,2% para 8,6%, movimento considerado estável dentro da margem de erro."

- **3.** O texto 1 caracteriza-se como tipologia:
- a.  $\boxdot$  expositiva (exposição): apresenta um conceito, uma ideia, ou informa sobre algo.
- $b.$   $\square$  injuntiva (injunção): ensina ou instrui sobre algo com o objetivo de levar a uma ação.
- $c.$   $\Box$  descritiva (descrição): descreve uma pessoa, um objeto, um local, um acontecimento.
- d.  $\Box$  dissertativa (dissertação): defende uma ideia e expõe uma opinião através de argumentos.
- e.  $\Box$  narrativa (narração): conta uma história, incluindo tempo, espaço e personagens envolvidos.

**4.** Assinale a frase em que ocorre uma relação de causa e efeito.

- a.  $\square$  Tinham que construir estádios de futebol num país onde ninguém joga futebol.
- $b. \Box$  Pessoal, se alguém quiser mais alguma informação, fique à vontade para perguntar.
- c.  $\Box$  Mas me conforta a ideia de que possam se reproduzir nos rios e de que alguém os pesque para se alimentar.
- d.  $\boxdot$  Visto que ainda chove forte em toda a região, o trecho da BR-376, onde houve deslizamento terra, continua interditado.
- e.  $\Box$  Durante o tempo em que permaneceu na diocese de Mira, o bispo já fazia doações aos pobres.

**5.** Assinale a frase com predicado verbo-nominal e predicativo do objeto direto.

- a.  $\Box$  Diga aos vendedores que eles foram muito competentes e que superaram a meta previamente estabelecida.
- b.  $\Box$  Parece que o diretor do hospital está finalmente decidido a investir na ampliação do ambulatório central.
- c.  $\boxdot$  Apesar dos processos e condenações por corrupção e lavagem de dinheiro, elegeram-no deputado federal para um quarto mandato.
- d.  $\Box$  O herói e sua façanha de salvar a criança afogada estavam nas páginas de todos os jornais e nas redes sociais.
- e.  $\Box$  Fique certo, nobre colega deputado, que entre mim e o prefeito não existem nem existirão questões e desavenças pessoais.

**6.** Assinale a alternativa em que o "se" é pronome apassivador.

- a.  $\Box$  Para realizar uma copa do mundo de futebol, confia-se no que o país sede prometeu e vai fazer.
- b.  $\Box$  Depois de brigar com o cachorro da vizinha, o filhote do gato ficou se lambendo durante alguns minutos, deitado na calçada.
- c.  $\Box$  Ontem combinamos que, se não chover novamente, faremos uma confraternização no próximo domingo.
- d.  $\Box$  Desconfiado de que tinha sido enganado, foi até o caixa da loja verificar se a nota fiscal fora preenchida corretamente.
- e.  $\boxdot$  Assim que os passageiros desembarcaram no aeroporto de Madri, iniciaram-se as revistas em todas as bagagens.

**7.** Assinale a alternativa **correta** quanto à regência nominal e verbal.

- a.  $\boxtimes$  No início da reunião, dirigiu a palavra à vice--presidente da fundação e relacionou os produtos de que precisará para concluir o experimento clínico.
- b.  $\Box$  Os jogadores da Coreia chegaram no Catar confiantes de seu potencial, mas perderam do Brasil por  $4 \times 1$  e saíram do estádio às pressas, sem dar entrevistas a televisão de seu país.
- c.  $\Box$  De acordo com o relatório técnico do corpo de bombeiros, as necessidades que se referem são urgentes e, por isso, serão providenciadas hoje a tarde.
- d.  $\Box$  A regata de remo que assisti, de quarta à sexta--feira, revelou grandes valores os quais muito se pode esperar nas competições internacionais.
- e.  $\Box$  "Saber avaliar as oportunidades, implica em habilitar-se a ter sucesso na vida" – disse o palestrante aqueles que lhe ouviam.

- **8.** Assinale a alternativa **correta** quanto à pontuação.
- a.  $\Box$  O presidente da Câmara Arthur Lira (PP-AL), disse ter "tempo exíguo" para tratar do tema no Congresso, e defendeu o uso das emendas de relator.
- $b. \Box$  São Nicolau faleceu no ano de 324, e após a sua morte a cada ano há o costume de deixar doces e guloseimas em botas para alegrar as crianças.
- c.  $\Box$  Data venia caro amigo, concordo com muito do que está colocado, mas se o deputado do teu partido está falando mal já começo a duvidar de tudo.
- $d. \Box$  César, bissexual convicto punha um manto vermelho, montava seu cavalo branco e assim paramentado ia para a frente da batalha, pedindo aos soldados veteranos que ferissem os jovens soldados.
- e. Ø Anteriormente, a cerimônia estava prevista para ocorrer no teatro Pedro Calmon, que fica no Quartel General do Exército, no Setor Militar Urbano de Brasília.

**9.** Assinale a frase **correta** quanto à concordância verbal.

- a.  $\boxtimes$  Mal se distinguiam, em meio ao nevoeiro, os carros e caminhões acidentados.
- $b. \Box$  Se as coisas continuarem desse jeito, irão haver muitas decepções em futuro próximo.
- c.  $\Box$  No dia seguinte, tu disse: Nunca se viu por aqui tantos peregrinos como neste ano.
- d.  $\square$  Sabe-se que existe, nesse ecossistema, muitos animais e pássaros exóticos.
- e.  $\Box$  Neste mês de outubro estão fazendo dez anos que nós viemos morar aqui em Florianópolis.

**10.** Assinale a frase em que os verbos estão de acordo com as normas da língua padrão.

- a.  $\Box$  Se ele querer um salário maior, dize a ele que devem haver outros interessados no emprego.
- b.  $\boxtimes$  Assim que fizer o teste, saberá se há frutas e legumes contaminados.
- $c.$   $\Box$  Ouando veres as andorinhas voltando, saiba que o verão este próximo.
- d.  $\Box$  Se não concordas com o que lhe digo, proponha uma alternativa ou traze o meu saxofone de volta.
- e.  $\Box$  No dia em que meu pai obter as certidões negativas, trazerá os demais documentos necessários para que se dê entrada da usucapião.

#### **Raciocínio Lógico e Matemático** 5 questões

**11.** Considere a equação  $x^2 - 15x + c = 0$ .

Se uma das raízes desta equação é o dobro da outra, então o valor de **c** é:

- a.  $\Box$  Menor que 34.
- b.  $\Box$  Maior que 34 e menor que 39.
- c.  $\Box$  Maior que 39 e menor que 44.
- d.  $\Box$  Maior que 44 e menor que 49.
- e.  $\boxdot$  Maior que 49.

**12.** Um grupo de pessoas janta junto e divide o valor da refeição. Se cada um paga R\$ 32 sobram R\$ 15, e se cada um paga R\$ 25 faltam R\$ 111.

Logo, o número de pessoas no referido grupo é:

- a.  $\Box$  Menor ou igual a 17.
- b.  $\boxtimes$  Maior que 17 e menor ou igual a 19.
- c.  $\Box$  Maior que 19 e menor ou igual a 21.
- d.  $\Box$  Maior que 21 e menor ou igual a 24.
- e.  $\Box$  Maior que 24.

**13.** Dois carros serão sorteados entre 80 pessoas, das quais 30% não sabem dirigir. Cada pessoa só pode ser sorteada uma vez.

Logo, a probabilidade de as duas pessoas sorteadas saberem dirigir é:

- a.  $\Box$  Menor que 47%.
- b.  $\Box$  Maior que 47% e menor que 48%.
- c.  $\boxdot$  Maior que 48% e menor que 49%.
- d.  $\Box$  Maior que 49% e menor que 50%.
- e.  $\Box$  Maior que 50%.

**14.** Um número foi dividido em três partes proporcionais a 2, 6 e 8, de maneira que a soma das duas menores partes é igual a 440.

Logo, esse número é:

- a.  $\Box$  Menor que 700.
- b.  $\Box$  Maior que 700 e menor que 800.
- c.  $\Box$  Maior que 800 e menor que 900.
- d.  $\boxdot$  Maior que 900 e menor que 1000.
- e.  $\Box$  Maior que 1000.

**15.** Em uma escola, 20% dos alunos sabem inglês.

Se 3 entre cada 8 alunos que não sabem inglês aprenderem inglês, a escola terá 610 alunos que sabem inglês.

Portanto, o número total de alunos nesta escola é:

- a.  $\Box$  Menor que 1150.
- b.  $\Box$  Maior que 1150 e menor que 1200.
- c.  $\boxtimes$  Maior que 1200 e menor que 1250.
- d.  $\Box$  Maior que 1250 e menor que 1300.
- e.  $\Box$  Maior que 1300.

### Informática 5 questões

**16.** A técnica aplicada em uma CPU, com o objetivo de aumentar o desempenho, buscando fazer paralelismo em nível de instrução, dividindo a tarefa em vários estágios, executando as tarefas em paralelo, uma em cada passo, recebe o nome de:

- a.  $\boxdot$  pipeline.
- $b. \Box$  overclock.
- c.  $\Box$  override.
- d.  $\Box$  threading.
- e.  $\Box$  fetching.

**17.** No Windows 10, temos a opção de configurar ações de recuperação, quando um serviço falha.

Assinale a alternativa que indica **corretamente** as opções de configuração que podemos selecionar caso um serviço falhe, seja na primeira falha, segunda falha ou em falhas posteriores.

a.  $\Box$  reiniciar o serviço  $\cdot$  desligar o computador  $\cdot$ executar um programa • reiniciar o computador

- b.  $\Box$  reiniciar o serviço parar o serviço desligar o computador • exibir mensagem
- c.  $\Box$  Não executar nenhuma ação parar o serviço executar um programa • desligar o computador
- d.  $\Box$  Não executar nenhuma ação reiniciar o serviço • executar um programa • desligar o computador
- e.  $\boxdot$  Não executar nenhuma ação reiniciar o serviço • executar um programa • reiniciar o computador

**18.** A combinação de teclas necessárias para habilitar a caixa de digitação por voz no Google Documentos (editor de texto do Google Workspace) é:

a.  $\Box$  CTRL + SHIFT + D  $b. \Box$  CTRL + SHIFT + J  $c. \nabla$  CTRL + SHIFT + S d.  $\Box$  CTRL + SHIFT + T e.  $\Box$  CTRL + SHIFT + V

**19.** No Google Chrome os dados armazenados no storage, na forma de chave (key) - valor (value), permanecerão armazenados, mesmo após fechar o browser, se estiverem registrados em:

- a.  $\Box$  WebDB.
- $b. \Box$  web SOL.
- c.  $\Box$  indexedDB.
- d.  $\boxtimes$  local storage.
- e.  $\Box$  session storage.

**20.** Considere os dados referentes aos dois arrays apresentados na figura abaixo:

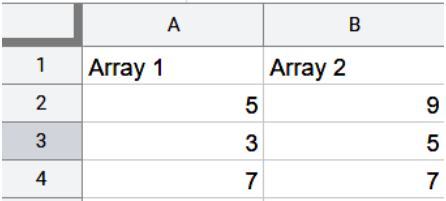

Aplicando a seguinte fórmula:

 $\blacksquare$  =SOMAXMY2(A2:A4;B2:B4)

O resultado será:

- a.  $\Box$  10.
- b.  $\boxtimes$  20.
- c.  $\Box$  30.
- d.  $\Box$  40.
- e.  $\Box$  80.

#### Conhecimentos Específicos 30 questões

**21.** Assinale a alternativa que indica **corretamente** o nome de um gerenciador de boot para o linux.

- a.  $\Box$  Lilu
- $b. \Box$  Grib
- c.  $\Box$  Ext-2
- d.  $\Box$  Ext-3
- e.  $\boxdot$  U-Boot

**22.** O Linux Standard Base estabelece 7 runlevels para o GNU/Linux. Assinale a alternativa que contém o runlevel que permite multiusuário com ambiente gráfico.

- $a.$   $\square$  runlevel de nível 2.
- $b \n\Box$  runlevel de nível 3.
- $c. \Box$  runlevel de nível 4.
- d.  $\nabla$  runlevel de nível 5.
- $\overline{P}$  runlevel de nível 6.

**23.** Em sistema operacional linux é possível adicionar mais de um endereço IP para a mesma placa de rede. Esta técnica é chamada de Alias de IP.

Assinale a alternativa que indica o parâmetro **correto** do comando *ifconfig* que permitirá visualmente ver que uma placa eth0 está com um alias adicionado corretamente.

- a.  $\Box$  eth0\*0
- b.  $\Box$  eth0 0
- c.  $\boxdot$  eth0:0
- d.  $\Box$  eth0-0
- e.  $\Box$  eth0–0

**24.** O protocolo de segurança que autentica domínios, impedindo que os mesmos sejam falsificados, permitindo identificar se uma mensagem de e-mail foi enviada de forma legítima, é:

- a.  $\nabla$  SPF.
- $b. \Box$  DNS.
- $c.$   $\Box$  SMTP.
- $d \nabla$  DMARC.
- e.  $\Box$  S/MIME.

**25.** Em um envio de e-mail entre Jorge e Pedro, Jorge criptografa a mensagem do e-mail utilizando uma chave secreta. Ao abrir o email, Pedro utiliza a mesma chave secreta que foi utilizada por Jorge com o objetivo de ler a mensagem.

O tipo de criptografia utilizado por Jorge foi:

- a.  $\Box$  Rsa.
- $b. \Box$  Ouântica.
- $c. \Box$  Homomórfica.
- d. □ Assimétrica.
- e.  $\nabla$  Simétrica.

**26.** Assinale a alternativa que apresenta **somente** exemplos de criptografia Simétrica.

- a.  $\Box$  aes rc2 rsa
- $b. \Box$  aes blowfish rsa
- $c \nabla$  aes blowfish cast
- d.  $\Box$  rsa cast blowfish
- e.  $\Box$  rsa rc2 cast

**27.** Joana recebeu um e-mail com identidade visual semelhante à do seu Banco (financeiro). No e-mail continha a frase com um link para a página do banco.

Este tipo de ataque é chamado de:

- a.  $\Box$  Xss.
- $h \Box$  DDos.
- c.  $\Box$  Trojan.
- d.  $\Box$  Drive-by.
- e.  $\boxdot$  Phishing.

**28.** Roberto instalou alguns softwares, que baixou de um site nada confiável. A princípio, após a instalação, nenhuma mudança negativa foi percebida, a não ser que o software instalado frequentemente faz atualizações constantes, a fim de implantar código malicioso.

Com base neste cenário, Roberto pode estar sofrendo ataque de:

- a.  $\boxdot$  malware.
- $b. \Box$  MitM.
- c.  $\Box$  xss.
- $d. \Box$  DDoS.
- e.  $\Box$  ataque de aniversário.

**29.** Carlos sofreu um ataque cibernético, todos os seus dados foram criptografados e a única mensagem que consegue visualizar, quando vai utilizar o sistema, é:

"efetue o depósito em bitcoins para poder resgatar seus dados e não ter suas informações espalhadas pela web".

Carlos foi infectado por um:

- a.  $\Box$  adware.
- $b. \Box$  spyware.
- c.  $\boxdot$  ransomware.
- d.  $\Box$  bomba lógica.
- e.  $\Box$  vírus invisível.

**30.** Um hacker está atacando uma rede utilizando de IP falsificado e usando "echo requests" para alvejar o endereço IP de broadcast, procurando congestionar a rede.

Este ataque recebe o nome de:

- a.  $\boxdot$  smurf.
- $b. \Box$  MitM.
- c.  $\Box$  replay.
- d.  $\Box$  botnets.
- e.  $\Box$  ping da morte.

**31.** Os pilares do protocolo de segurança Pretty Good Privace (PGP) são:

- $a.$   $\square$  confidencialidade, legalidade, não repúdio.
- b.  $\Box$  confidencialidade, legalidade, disponibilidade.

 $c.$   $\boxdot$  confidencialidade, integridade, não repúdio.

- $d.$   $\Box$  confidencialidade, integridade, disponibilidade.
- e.  $\Box$  confidencialidade, disponibilidade, não repúdio.

**32.** Ao configurar um servidor apache, em um ambiente profissional, podemos definir virtual hosts.

Ao definirmos um virtual host baseado em nomes, qual serviço no servidor deve ser configurado em paralelo, para que o acesso aos sites sejam feitos por nomes diferentes?

- a.  $\boxdot$  DNS
- $b. \Box$  FTP
- c.  $\Box$  SSH
- $d. \Box$  ICMP
- e.  $\Box$  SMTP

**33.** A empresa T44, através de seu site, coleta informações como: nome, e-mail.

Em momento algum o usuário foi informado como estes dados seriam utilizados. Qual princípio da LGPD foi violado?

- $a. \Box$  Adequação
- b.  $\square$  Segurança
- c.  $\Box$  Prevenção
- $d. \nabla$  Finalidade
- e.  $\Box$  Não discriminação

**34.** Assinale a alternativa **correta** sobre virtualização, máquinas virtuais e suas tecnologias.

- a.  $\boxtimes$  A virtualização total simplifica a migração e a portabilidade.
- b.  $\square$  Só existe um tipo de virtualização, denominado virtualização completa ou total.
- $c.$   $\square$  Na virtualização completa, o sistema considera todos os recursos totalmente virtualizados.
- $d. \Box$  Na virtualização completa, as VMs não são executadas isoladamente.
- e.  $\Box$  Na virtualização completa, o SO hospedeiro precisa ser modificado.

**35.** Qual hipervisor abaixo é considerado um hipervisor hospedado?

- a.  $\Box$  KVM
- $b. \Box$  VMware ESXi
- c.  $\Box$  VMware vSphere
- $d. \nabla$  VMware workstation
- e.  $\Box$  Microsoft Hyper-V

**36.** No servidor Apache, a partir da versão 2.0, qual módulo listado precisa estar habilitado como parte das configurações necessárias para registrar LOG de conteúdo enviado via POST?

- a.  $\Box$  mod filter
- b.  $\boxdot$  mod\_dumpio
- c.  $\Box$  mod vhost alias
- d.  $\Box$  mod\_vhost\_dbi
- e.  $\Box$  mod\_speling

**37.** O protocolo sFlow permite monitorar o que está trafegando em uma rede.

Este protocolo possui dois componentes que são:

- a.  $\Box$  Data e Counter.
- $b. \n\heartsuit$  Agent e Collector.
- c.  $\Box$  Sampling e Counter.
- d.  $\Box$  Security e Controller.
- e.  $\Box$  Data e Flowing.

**38.** Na ITIL, o processo de gerenciamento de liberações está diretamente relacionado com a garantia de que apenas softwares e hardwares testados estão aprovados para serem utilizados. Um dos conceitos ligados a este processo é o de release.

Na ITIL, os três tipos de entrega são denominados:

- a.  $\Box$  Alpha, betha, final.
- $b. \Box$  Domínio, feature, final.
- c.  $\boxtimes$  Delta, completa, pacote.
- $d. \Box$  Standard, feature, funcional.
- e.  $\Box$  Standard, medium, premium.

**39.** Qual protocolo é utilizado para evitar que loops no encaminhamento de frames Ethernet ocorram em uma LAN?

- a.  $\Box$  rts protocol
- $b. \Box$  sft protocol
- c.  $\Box$  ipS protocol
- d.  $\boxdot$  spanning tree
- e.  $\Box$  blocking protocol

**40.** Com o início da tecnologia Wi-Fi, com o objetivo de fornecer um padrão de segurança, alguns protocolos de segurança foram desenvolvidos.

Assinale a alternativa que indica **corretamente** o protocolo em que se iniciou o uso da criptografia AES (Advanced Encryption Standard).

- a.  $\Box$  TKIP
- $b. \Box$  WAS
- c.  $\Box$  WEP  $d. \Box$  WPA
- 
- e.  $\boxdot$  WPA2

**41.** A criptografia AES usa o algoritmo de criptografia Rijndael, que envolve métodos de substituição e permutação para criar dados criptografados de uma mensagem, possuindo operações ou estágios para completar a criptografia. O AES utiliza o que se chama de número de rodadas de transformação que converte o texto simples em texto criptografado.

Quantas rodadas são necessárias para finalizar uma criptografia de uma chave de 24 bytes?

- a.  $\Box$  10
- b.  $\boxtimes$  12
- c.  $\Box$  14
- d.  $\Box$  16
- e.  $\Box$  18

**42.** Na criptografia AES são realizadas operações de transformação, com o objetivo de converter o texto simples em um texto criptografado. Para esta transformação utiliza-se de rodadas de transformações.

Para uma chave de 32 bytes, em que rodada serão efetuadas somente as operações de SubBytes, ShiftRows e AddRoundKey?

- a.  $\Box$  1
- b.  $\Box$  10
- c.  $\boxtimes$  14
- d.  $\Box$  16
- e.  $\Box$  28

**43.** O OAuth 2.0 é um protocolo padrão de autorização. Este protocolo possui alguns papéis (*roles*) definidos.

Em qual *"role"* são emitidos os "*Access Token"*?

- a.  $\Box$  Client
- $b. \Box$  Client Owner
- $c.$   $\Box$  Resource Server
- $d. \Box$  Resource Owner
- e.  $\boxdot$  Authorization Server

**44.** Quando falamos em segurança da informação, pensamos nas várias formas para deixar dados e informações seguros. Dentre as técnicas que podemos utilizar para procurar garantir esta segurança, temos a autenticação por biometria.

Assinale a alternativa que indica **corretamente** uma característica comportamental da segurança por biometria.

- a.  $\Box$  dna
- b.  $\boxtimes$  padrão de voz
- c.  $\Box$  impressões digitais
- d.  $\Box$  geometria das orelhas
- e.  $\Box$  geometria do rosto

**45.** Gerenciamento de resposta a incidentes é de suma importância para qualquer empresa ou instituição.

Quando um administrador de redes usa o software SNORT, a qual etapa de um modelo de resposta a incidentes de segurança ele está se atendo?

- a.  $\Box$  mitigação
- b.  $\square$  investigação
- c.  $\Box$  coordenação
- d.  $\boxdot$  identificação
- e.  $\Box$  educação

**46.** O balanceamento de carga permite que requisições sejam encaminhadas para vários servidores dentro de um cluster. Desta forma, cada nó dentro do cluster não fica com sobrecarga, podendo utilizar os recursos computacionais de forma nivelada.

Quando em um sistema de balanceamento de carga uma solicitação de entrada é roteada para cada servidor disponível de forma sequencial (usando DNS), estamos usando o método de balanceamento denominado:

- a.  $\Box$  ip hash.
- $b. \boxtimes$  round robin.
- c.  $\Box$  generic hash.
- $d.$   $\Box$  least-connected.
- e.  $\Box$  least time.

**47.** Em dois segmentos de REDES diferentes, quando queremos permitir a livre passagem de pacotes entre os segmentos, habilitamos um tipo de roteamento denominado IP FORWARD.

Para máquinas que executam sistemas linux, umas das configurações que precisam ser feitas é no arquivo:

■ /proc/sys/net/ipv4/ip\_forward

Qual opção para a propriedade net.ipv4.ip\_forward, habilita o sistema para fazer IP FORWARD?

- a.  $\Box$  echo 0 > /proc/sys/net/ipv4/ip\_forward
- b.  $\boxtimes$  echo 1 > /proc/sys/net/ipv4/ip\_forward
- c.  $\Box$  echo 2 > /proc/sys/net/ipv4/ip\_forward
- d.  $\Box$  echo 3 > /proc/sys/net/ipv4/ip\_forward
- e.  $\Box$  echo 4 > /proc/sys/net/ipv4/ip\_forward

**48.** Para uma máquina com windows 10 ou Windows Server, com DNS configurado, usamos o comando *nslookup* para obter informações sobre um domínio ou sobre uma zona, como o endereço de e-mail do administrador, quando o domínio foi atualizado pela última vez e quanto tempo o servidor deve esperar entre as atualizações.

Qual configuração para o parâmetro query (q) devemos utilizar com o objetivo de obter estas informações?

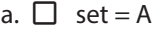

- b.  $\Box$  set = MX
- c.  $\Box$  set = ANY
- d.  $\boxdot$  set = SOA
- e.  $\Box$  set = HINFO

**49.** Quando criamos políticas de segurança da informação, temos que nos ater aos fundamentos da segurança da informação. Como parte destes fundamentos temos o Hexagrama Parkeriano.

Se um usuário criptografa as informações em um disco rígido e após criptografar tem o azar de perder a chave de criptografia, qual elemento da segurança da informação foi infringido?

- a.  $\Box$  autenticidade
- $b.$   $\square$  confidencialidade
- $c.$   $\square$  disponibilidade
- d.  $\Box$  integridade
- e.  $\boxdot$  utilidade

**50.** Quando gravamos ou recuperamos arquivos no Google Drive, estamos utilizando o tipo de serviço em nuvem representado pela sigla:

- a.  $\boxtimes$  laaS.
- $b. \Box$  PaaS.
- c.  $\Box$  SaaS.
- d.  $\Box$  DaaS.
- e.  $\Box$  CaaS.

#### Redação

A **Folha de Resposta** será numerada com código alfanumérico, impedindo a identificação dos candidatos. Não poderá ser assinada e conter qualquer palavra, letra ou desenho que possa identificar o autor.

O texto definitivo deverá ser transcrito para a **Folha de Resposta** com caneta de tinta indelével, de cores azul ou preta, e será corrigida unicamente pelo texto transcrito, não sendo válidas quaisquer anotações eventualmente feitas no caderno de questões e/ou rascunho.

Não são permitidas consultas a qualquer publicação, texto ou apontamentos.

Somente serão avaliados os textos transcritos de forma legível no espaço das **30 linhas** delimitadas na **Folha de Resposta**. Texto escrito no verso ou nas margens da Folha de Resposta não será avaliado.

#### **Tema da Redação**

Considerando os textos 1 e 2 a seguir, e outras informações sobre as atividades agropecuárias, escreva uma dissertação de 30 linhas sobre os objetivos e a importância da extensão rural e da assistência técnica para o desenvolvimento de novos conhecimentos ou tecnologias e apoio às famílias e produtores rurais.

#### **Texto 1**

"Extensão Rural é um processo cooperativo, baseado em princípios educacionais, que tem por finalidade levar, diretamente, aos adultos e jovens do meio rural, ensinamentos sobre a agricultura, pecuária e economia doméstica, visando modificar hábitos e atitudes da família, nos aspectos técnico, econômico e social, possibilitando-lhe maior produção e melhorar a produtividade, elevando-lhe a renda e melhorando seu nível de vida."

https://www.scotconsultoria.com.br/noticias/artigos/21318/

#### **Texto 2**

"Produção de alimentos com tecnologia e sustentabilidade, famílias rurais e pesqueiras com mais qualidade de vida e maior renda, novas gerações permanecendo na propriedade rural e assumindo o empreendimento familiar por opção. Há anos essas transformações vêm acontecendo no campo e no litoral brasileiro em grande parte devido à atuação de um profissional que o meio urbano ainda conhece pouco: o extensionista rural."

https://www.epagri.sc.gov.br/index.php/2020/12/04/extensionista-rural-agente-detransformacao-no-campo-e-nas-comunidades-pesqueiras/

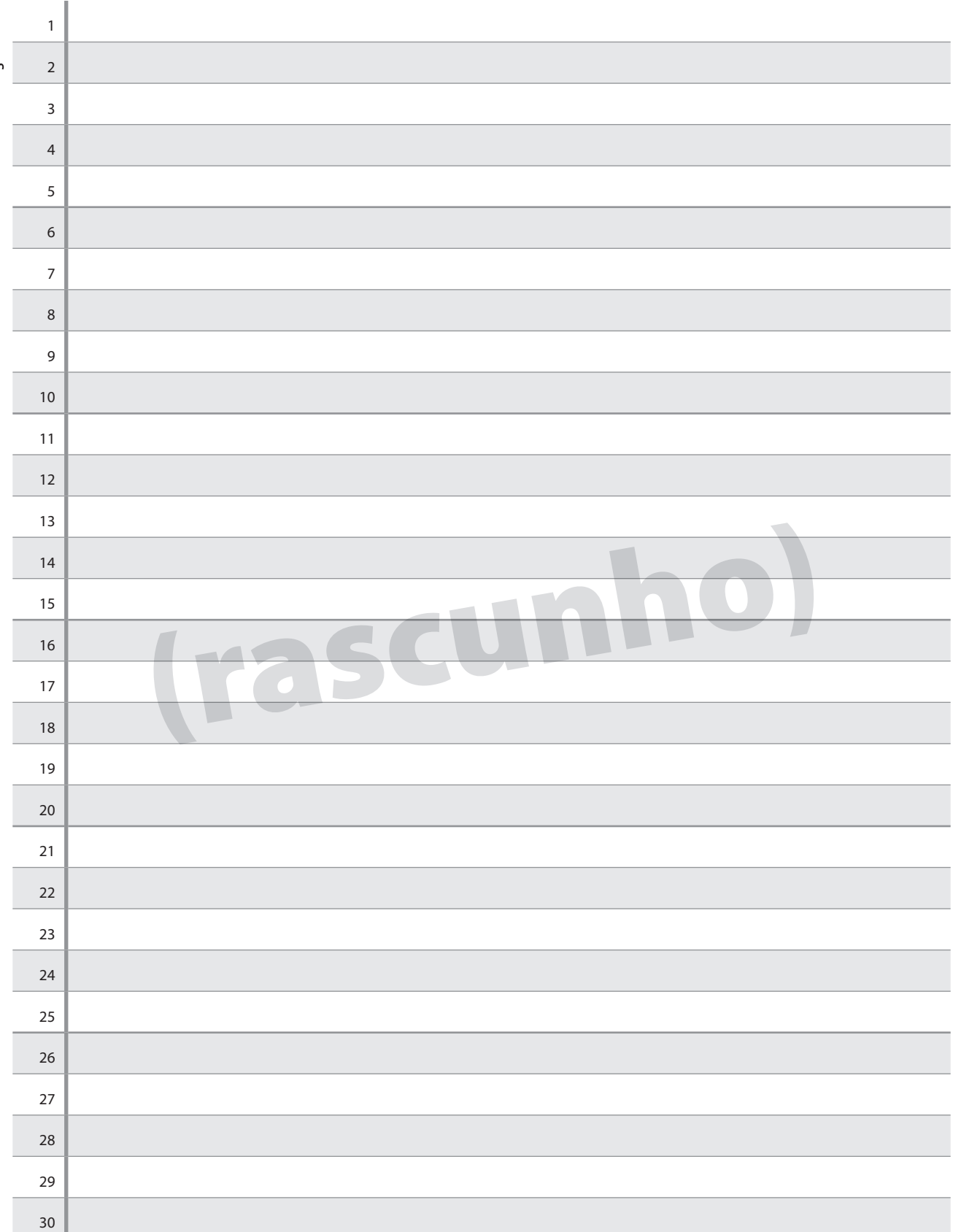

#### **Empresa de Pesquisa Agropecuária e Extensão Rural de Santa Catarina (EPAGRI)** Concurso Público • Edital 001/2022

RASCUNHO REDAÇÃO RASCUNHO REDAÇÃO

**Página 12**

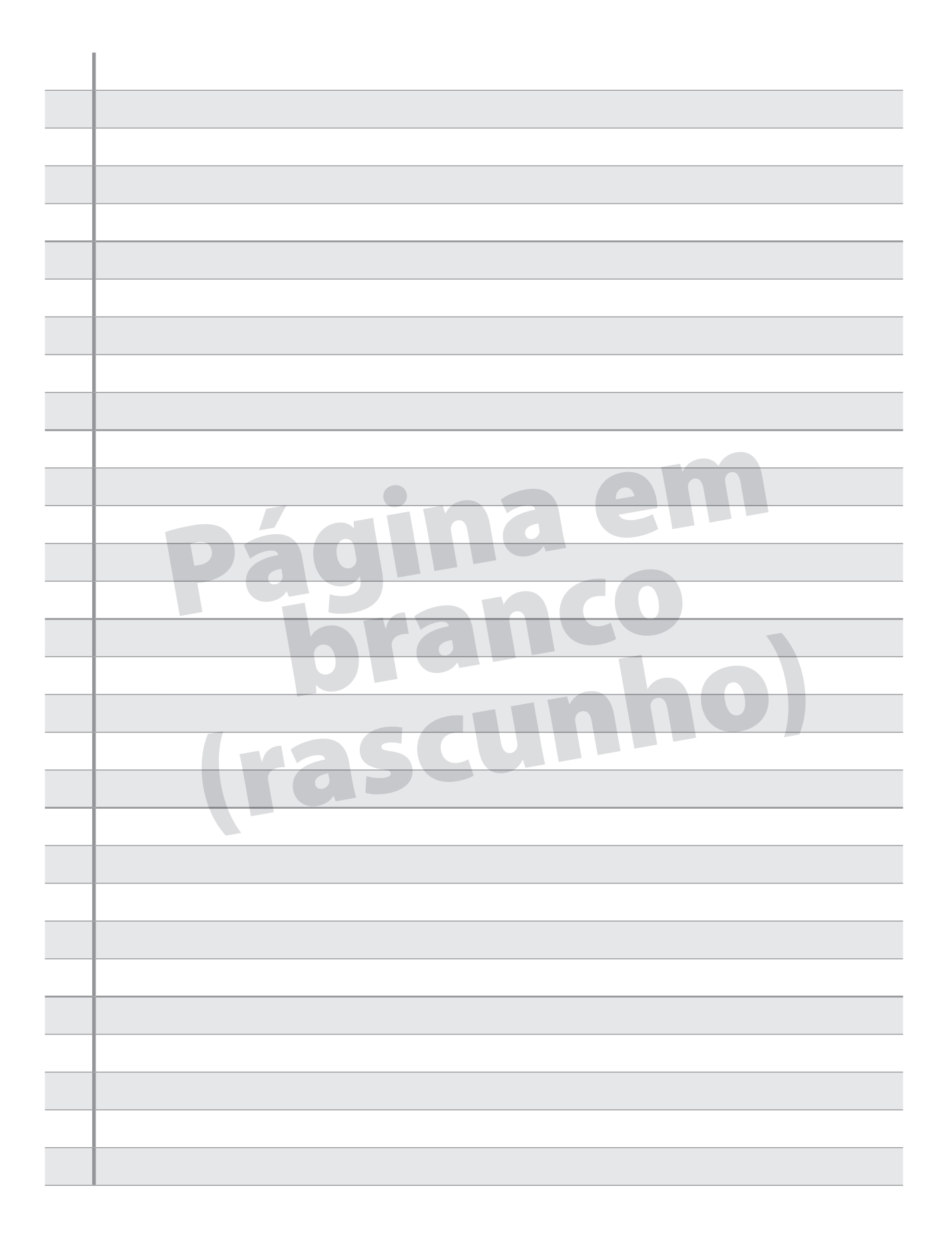

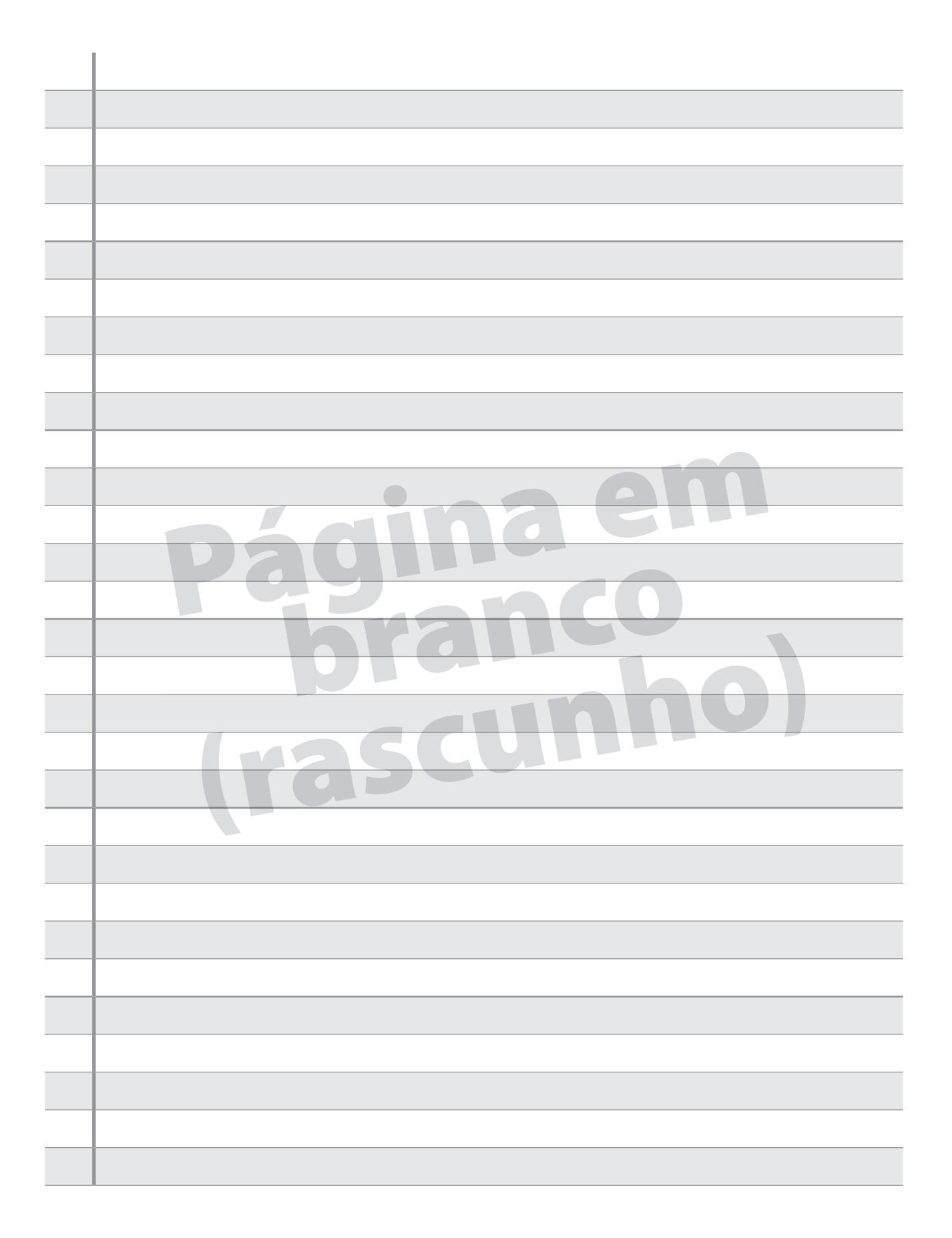

## GRADE DE RESPOSTAS

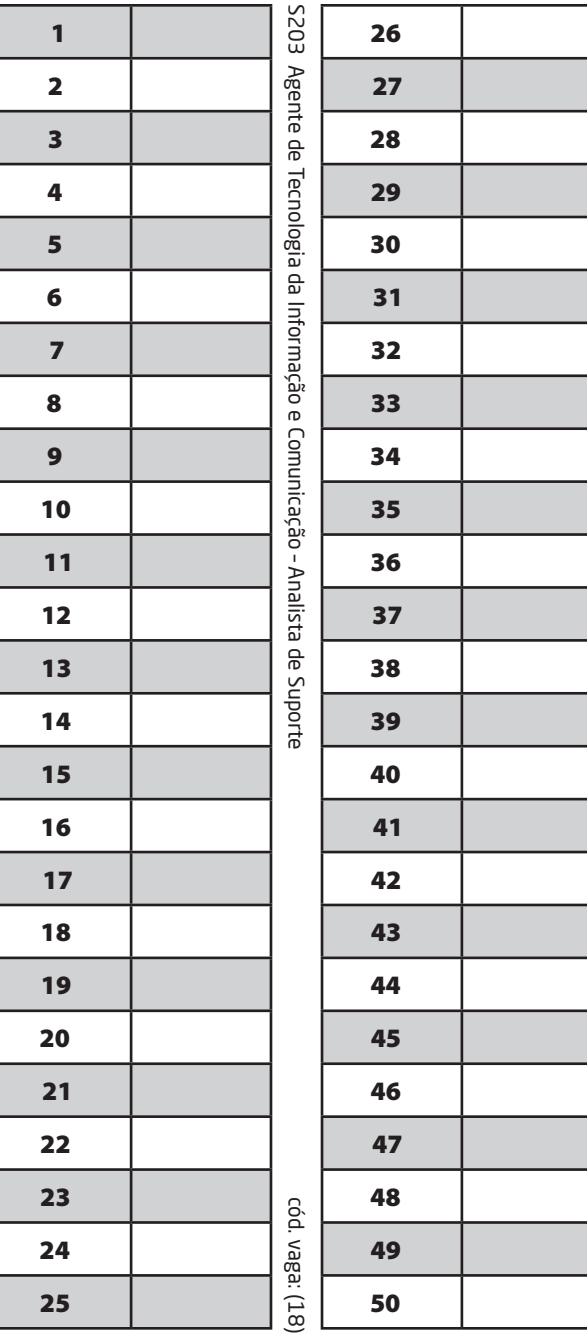

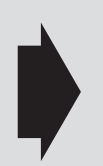

**Utilize a grade ao lado para anotar as suas respostas.**

**Não destaque esta folha**. Ao entregar sua prova, o fiscal irá destacar e entregar esta grade de respostas que você poderá levar para posterior conferência.

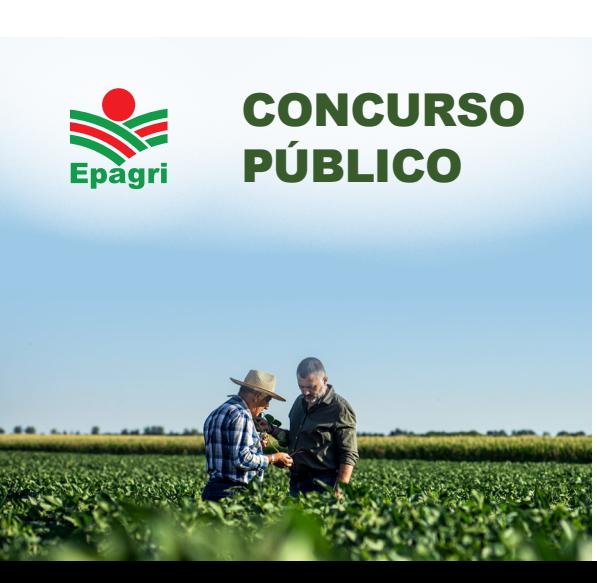

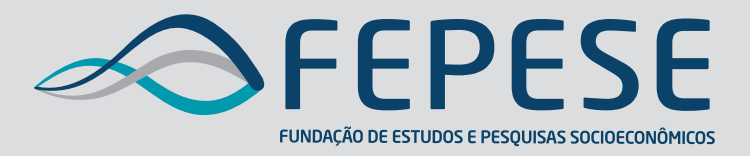

**Campus Universitário • UFSC 88040-900 • Florianópolis • SC Fone/Fax: (48) 3953-1000 http://www.fepese.org.br**

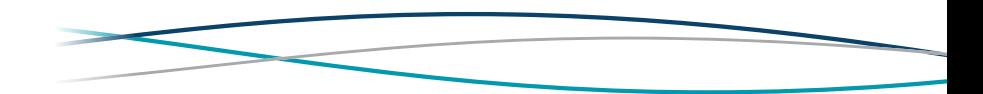